Конкурс «Опыт информатизации школы»

# **АНКЕТА**

# *муниципального образовательного учреждения «Средняя общеобразовательная школа с.Прималкинского» Прохладненского района Кабардино-Балкарской Республики*

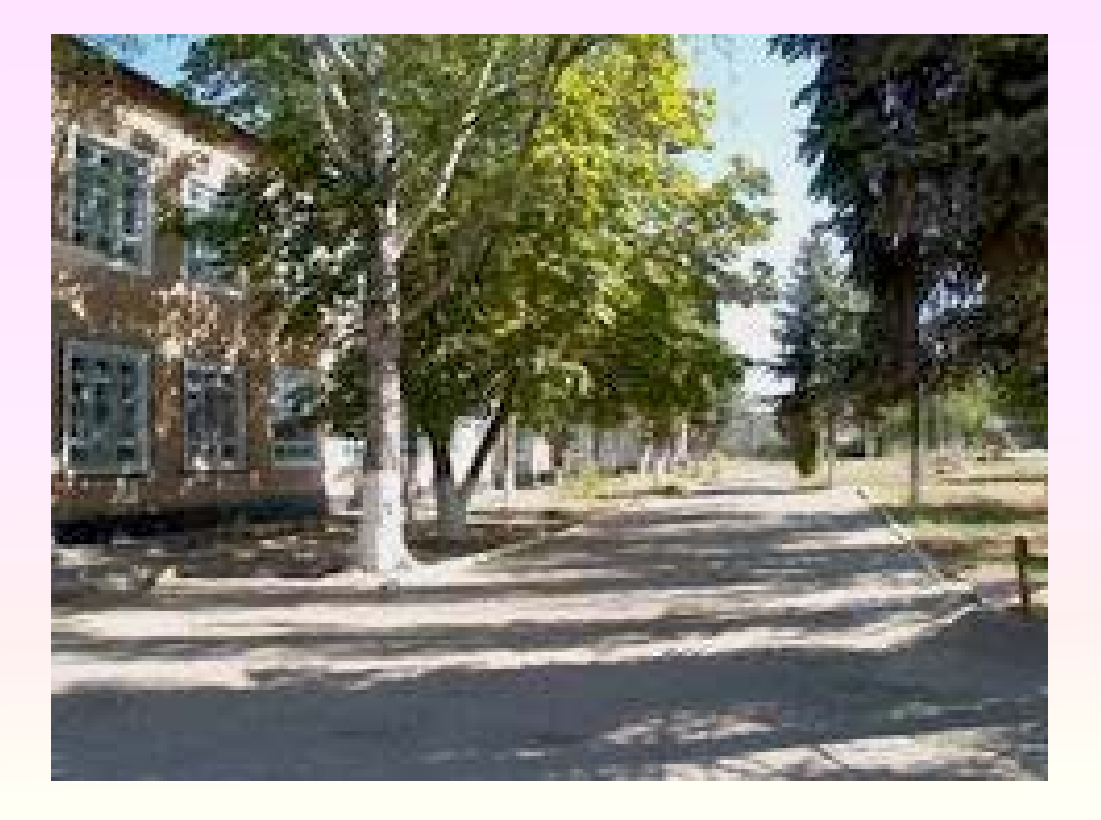

# **АНКЕТА**

# **Визитная карточка**

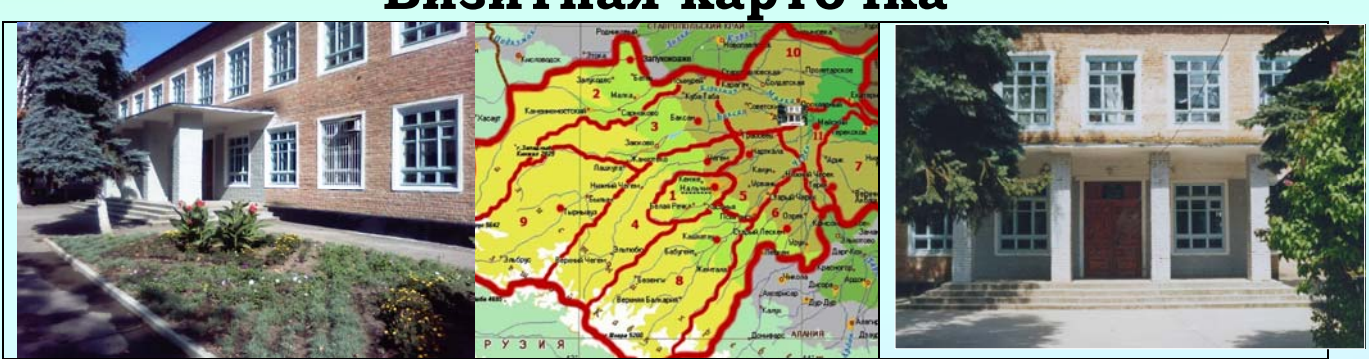

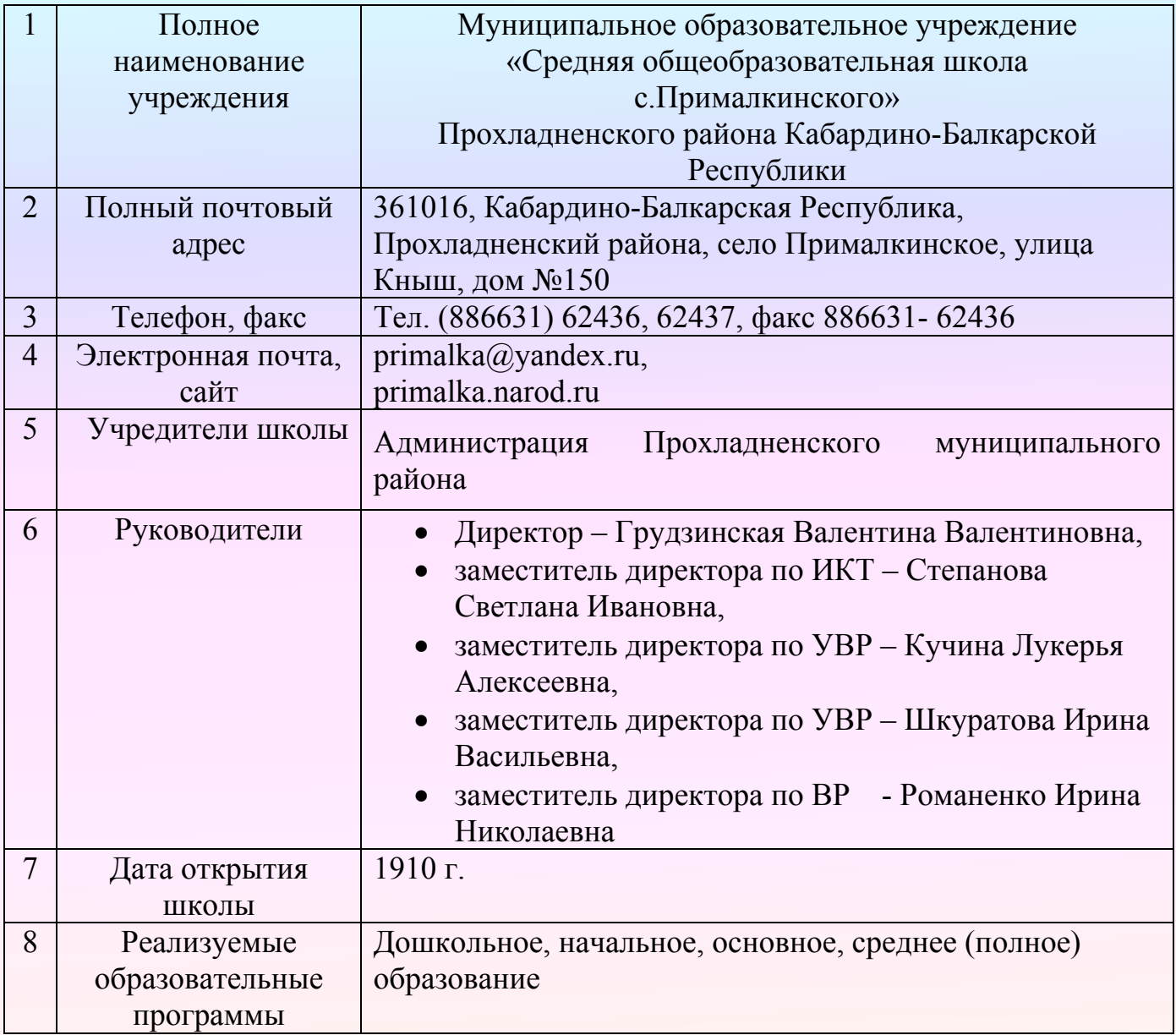

# **ИНФОРМАЦИОННАЯ СРЕДА ШКОЛЫ**

## *1.Учебный сегмент*

В школе учителя и сотрудники организуют учебно-воспитательный процесс с использованием ИКТ:

- в кабинетах информатики №16 и №17 (19 компьютеров),
- в кабинете информационно-коммуникативных технологий №15
- в кабинете ИЗО,
- в кабинетах начальных классов (№6, №7). *В кабинетах информатики проходят:*

• уроки информатики в 7-11 классах, занятия и консультации с учителями и сотрудниками школы.

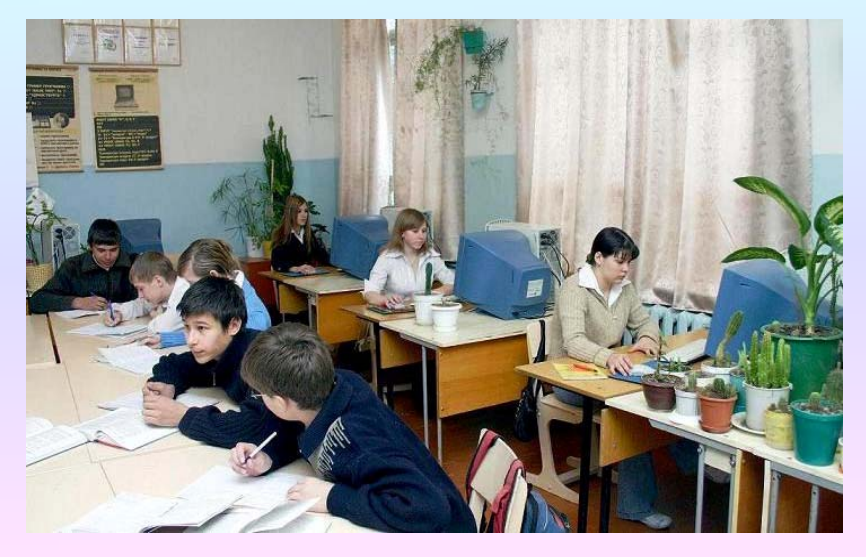

• уроки географии, математики, биологии, литературы, русского языка, истории и обществознания в 5-11 классах (изучение нового материала и обобщение изученного, подготовка рефератов и семинарских занятий с помощью Интернета и электронных учебников, обучающих программ, компьютерное тестирование, создание мультимедийных презентаций и творческих проектов),

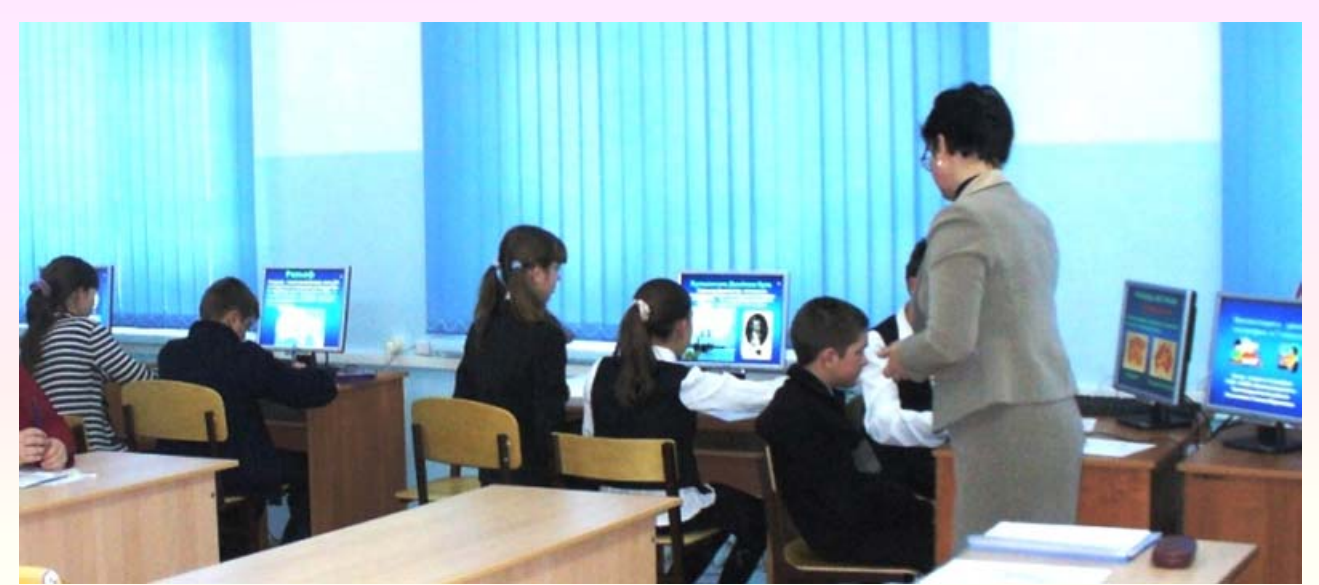

*Фото «Кабинет информатики. Урок географии в 7 В классе» В кабинете информационных технологий проходят:* 

• уроки географии, математики, биологии, литературы, русского языка, истории и обществознания в 5-11 классах,

• уроки русского языка, математики, природоведения и окружающего мира, чтения в 1-4 классах,

• внеклассные мероприятия (классные часы, уроки-мужества, экскурсии по виртуальному школьному музею, мероприятия по профилактике правонарушений и пропаганде здорового образа жизни, по изучению правил дорожного движения, правил противопожарной безопасности, правил поведения в чрезвычайных ситуациях, интеллектуальные конкурсы.

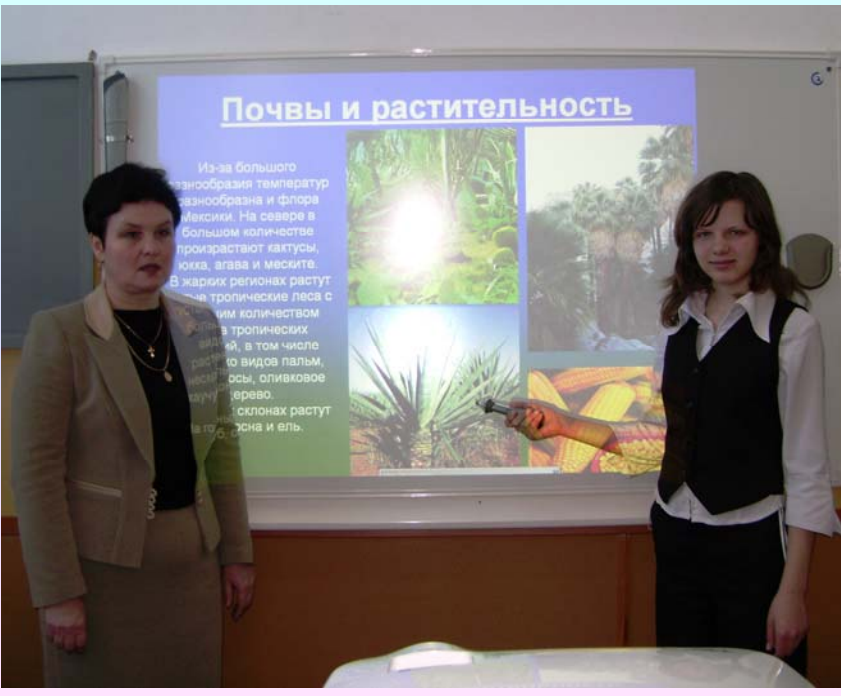

*Фото «Кабинет ИКТ. Урок географии с использованием интерактивной доски»»* 

При проведении уроков и внеклассных мероприятий используются компьютеры, мультимедийный проектор, интерактивная доска, цифровые фотоаппарат и видеокамера, DVD-плееры, телевизоры, музыкальные центры, магнитофоны.

Учителя школы, внедряющие в свою деятельность ИКТ, умеют:

- 1. обрабатывать текстовую, цифровую, графическую и звуковую информацию для подготовки дидактических материалов (варианты заданий, наглядных пособий, заданий для индивидуальной работы, инструк-тивных карточек, дидактических и контролирующих материалов, схем, таблиц, опорных конспектов, анкет, ведение мониторинга успеваемос-ти и качества обучения по предмету, таблицы, чертежи, схемы, рисун-ки, …), чтобы работать с ними на уроке;
- 2. создавать слайды по данному учебному материалу, используя редактор презентации MS Power Point и продемонстрировать презентацию на уроке;
- 3. использовать имеющиеся готовые программные продукты по своей дисциплине;
- 4. организовать работу с электронным учебником на уроке;
- 5. применять учебные программные средства (обучающие, закрепляю-щие, контролирующие);
- 6. осуществлять поиск необходимой информации в Интернете в процессе подготовки к урокам и внеклассным мероприятиям;
- 7. организовать работу с учащимися по поиску необходимой информации в Интернете непосредственно на уроке;
- 8. работать на уроке с материалами web-сайтов;
- 9. разрабатывать тесты, используя готовые программы-оболочки или самостоятельно, и проводить компьютерное тестирование.

#### *2. Сегмент обучения по курсу информатики и ИКТ*

В школе введено обучение по курсу информатики:

- в 1- 4 классах (по программе «Школа 2100», по учебникам Горячева),
- в  $5 6$  классах (по учебникам Горячева),
- в 7- 8 классах (по учебникам Симакина),
- 9 11 классах (по учебникам Угренович).
- В новом учебном году планируется переход изучения информатики в 5-6 классах по другим учебникам, по учебникам Семакина.

Материальная база кабинетов информатики и кабинета ИКТ :

- 19 компьютеров для учащихся,
- сервер, ноутбук,
- компьютер для заместителя директора по ИКТ,
- проектор,
- интерактивная доска,
- цифровые фотоаппарат и видеокамера,
- локальная сеть, объединяющая 27 компьютеров в школе,
- подключены к сети Интернет все компьютеры.

• программное обеспечение (стандартный базовый пакет программного обеспечения, электронные ресурсы по предметам издательства «Просвещение» и «1С Образование» и др.).

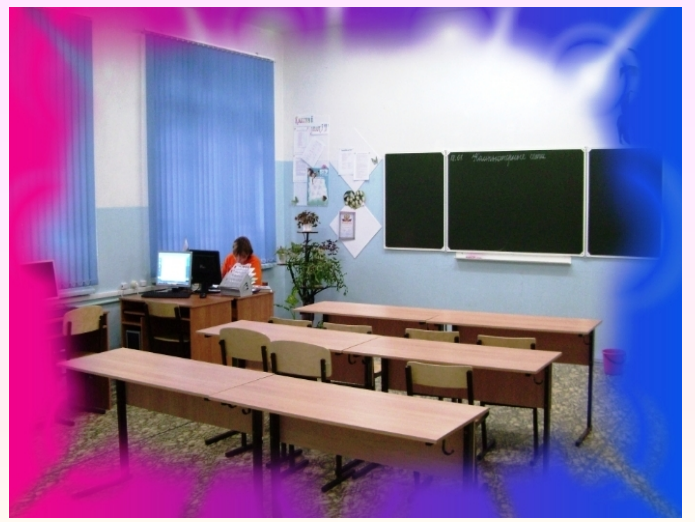

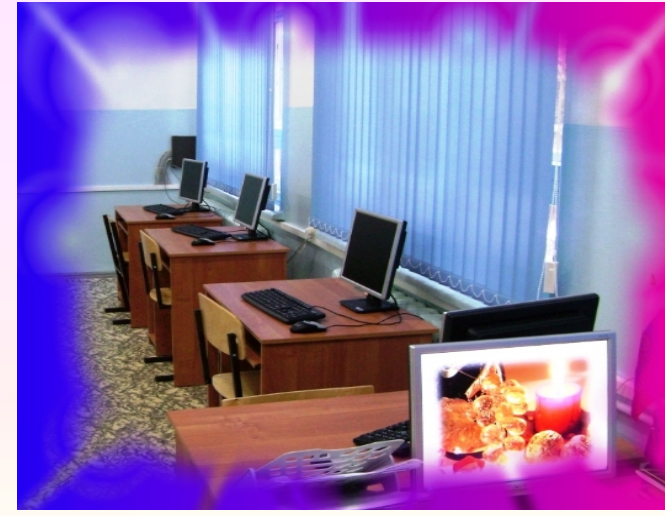

*Фото «Новый компьютерный класс»* 

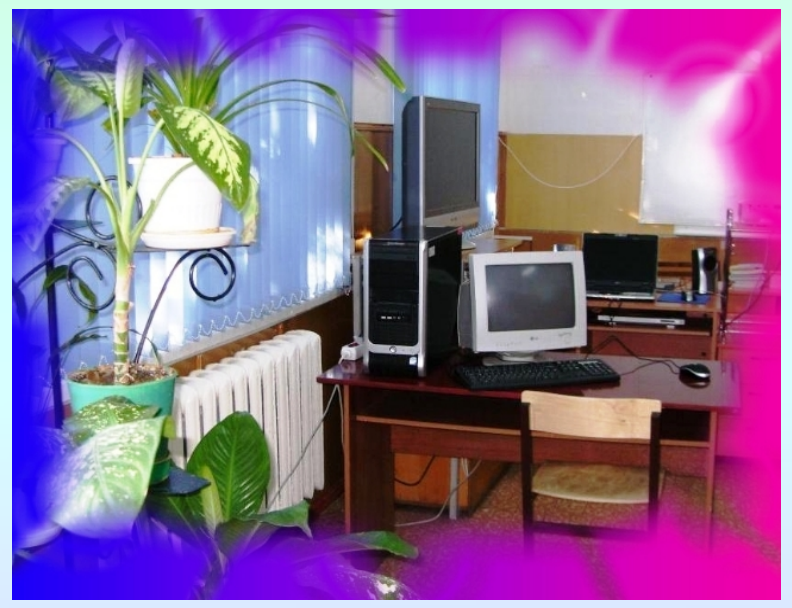

*Фото «Кабинет ИКТ. Наш сервер»* 

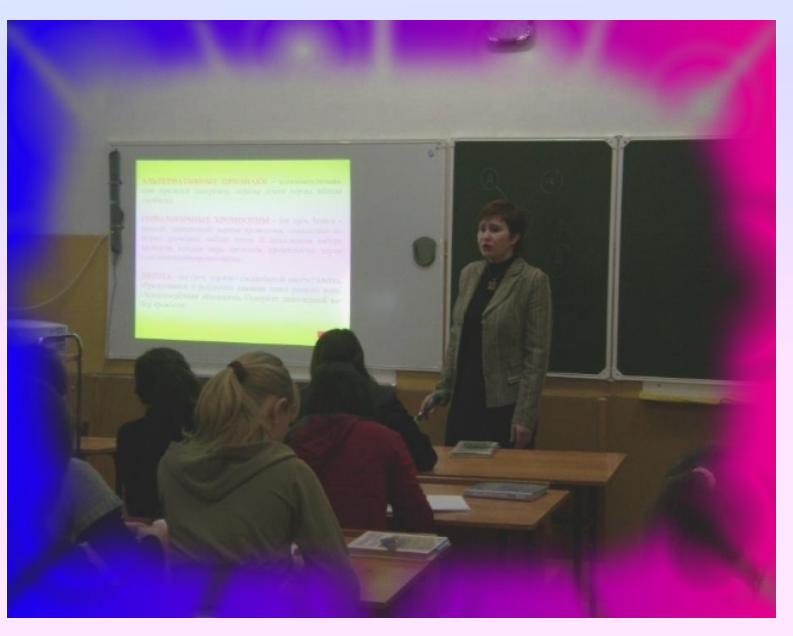

 *«Урок биологии с использованием интерактивной доски.»* 

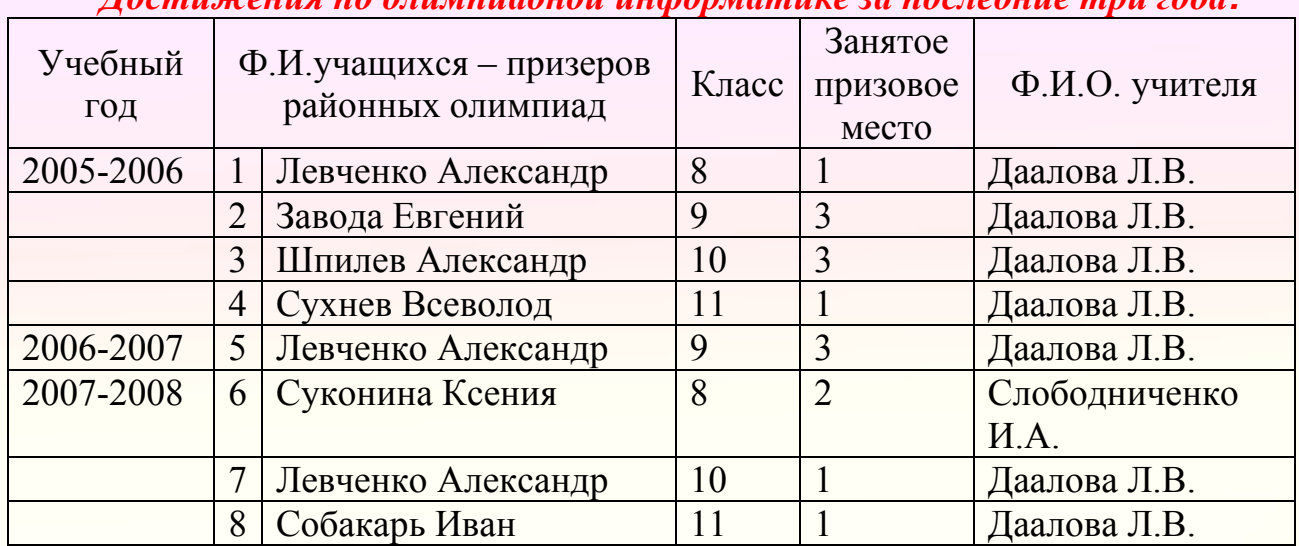

*Достижения по олимпиадной информатике за последние три года:* 

## *3. Сегмент внеклассной работы.*

В актовом зале используются переносные средства ИКТ (проектор, ноутбук, цифровые фотоаппарат и видеокамера, музыкальное оборудование) при проведении праздников, конкурсов, фестивалей и др. мероприятий. Учащиеся и учителя к внеклассным мероприятиям готовят презентации, стенды, газеты и др. материалы, необходимые для организации праздников.

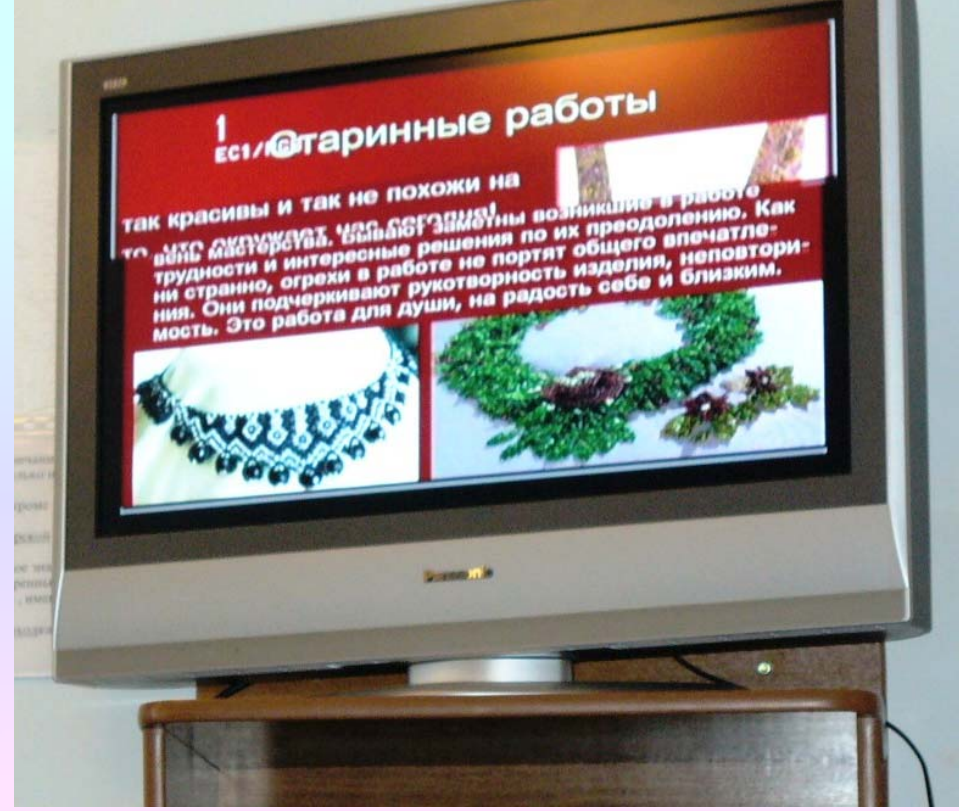

*Фото «Демонстрация презентации на занятии кружка «Умелые ручки»* 

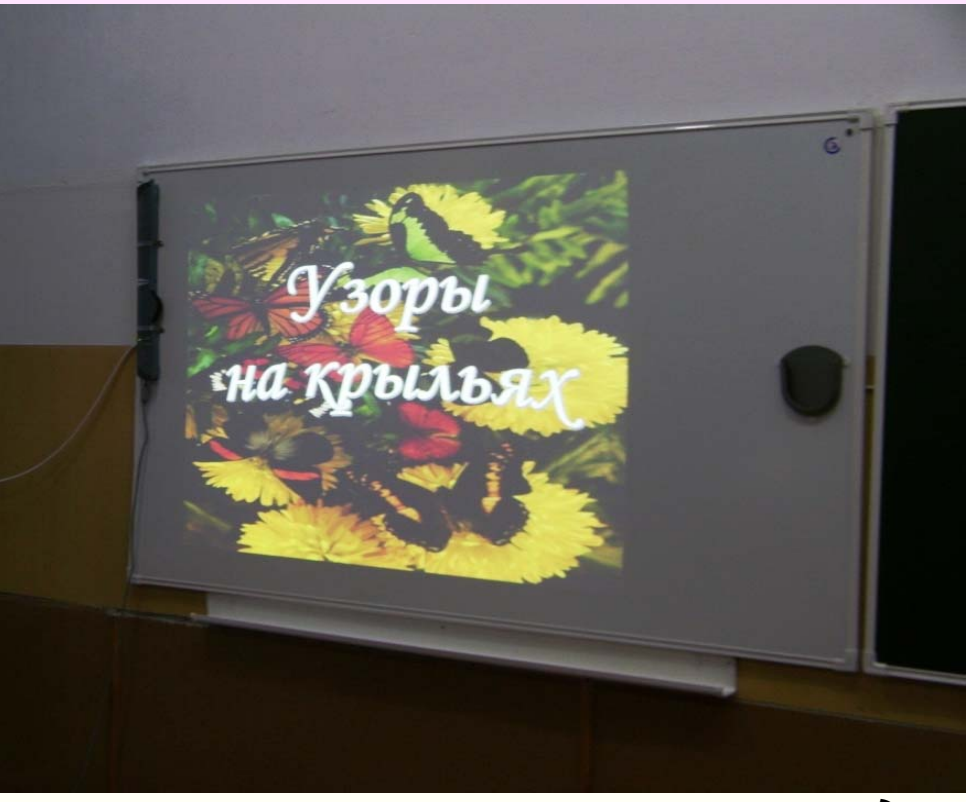

*Фото «Презентация на занятиях изостудии»* 

В марте 2006 года создан школьный сайт. В нем можно:

- узнать наши новости, историю нашей школы,
- познакомиться с деятельность школы,
- изучить образовательные программы,
- познакомиться с кадровым, техническим и методическим потенциалом нашей школы,
- узнать о наших достижениях и наших выпускниках,
- найти расписание уроков, кружков и секций,
- написать нам письмо.

Разработкой школьного веб-сайта занимаются администрация и инженер по обслуживанию компьютерной техники.

# *Школьный виртуальный музей.*

*В школе создается виртуальный музей.* В нем уже имеются следующие электронные экспозиции:

- «История школы» (презентация),
- «История села Прималкинского» (доклад и презентация),
- «Село Прималкинское в годы Великой Отечественной войны» (доклад, презентация),
- «Чудеса героизма» (о защитнике села Прималкинское Герое Советского Союза Канкава Владимира Александровича» доклад и презентация),

• «Учитель. Писатель. Человек» (очерк и презентация о заместителе директора по учебно-воспитательной работе нашей школы Грудзинском ВА),

• «Война на полотнах великих мастеров» (доклад, презентация)

• «Казачья свадьба» (о традициях наших предков – односельчан, доклад, презентация).

• Много экспозиций находится в стадии разработки и оформления.

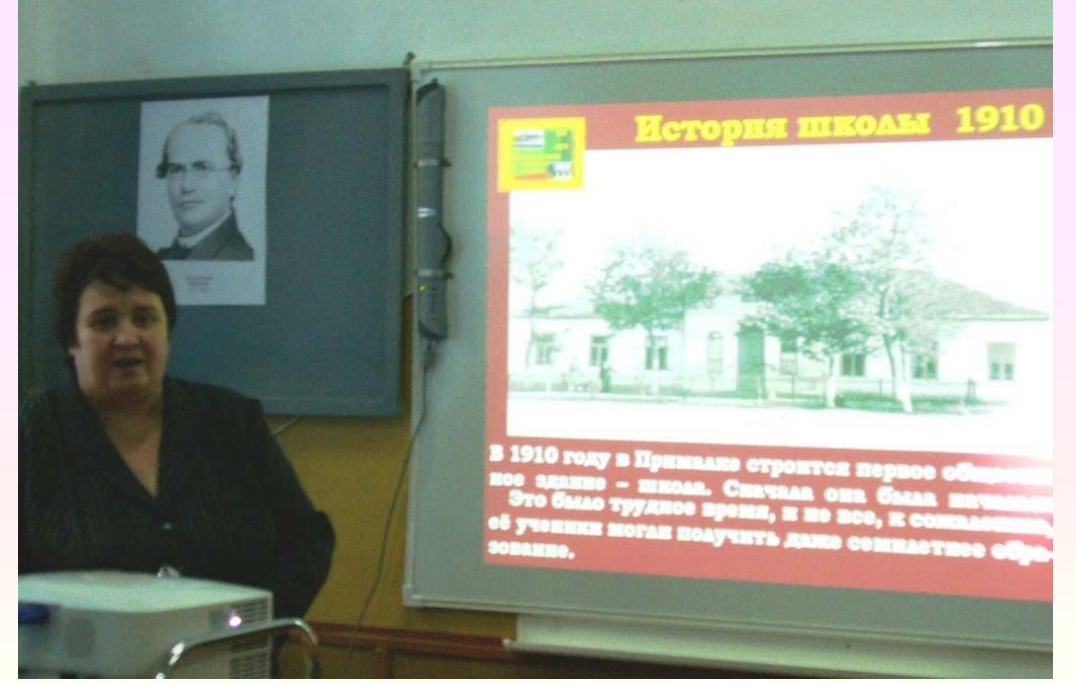

*Фото «Экскурсия по виртуальному школьному музею»* 

#### *Интернет – клуб.*

С января 2008 года в школе с понедельника по пятницу действует Интернет - клуб (кабинеты №15, №16, №17). Доступ в клуб открыт всем учащимся и сотрудникам школы. Работу Интернет - клуба организуют учителя информатики Слободниченко И.А., Даалова Л.В. и инженер по обслуживанию компьютерной техники Степанов А.В.

В рамках Интернет-клуба проводится работа:

- Обеспечение доступа в Интернет для учащихся и учителей школы.
- Консультации по работе в Интернет для учащихся и учителей.
- Оказание помощи при наборе, сканировании и распечатке текстов.
- Оказание услуг электронной почты.
- Проведение консультаций по работе с ПК.
- Оказание помощи при поиске информации в сети.
- Внеклассная работа учащихся по подготовке рефератов и докладов по индивидуальным творческим заданиям.
- Содействие в оформлении работ учащихся на районные и республиканские конкурсы
- Использование ресурсов Интернет для определения профессиональной ориентации выпускников.
- Разработка и создание программных продуктов для использования в учебном процессе (тесты, обучающие и контролирующие программы).
- Создание мультимедийных презентаций по различным направлениям и др..

### *Дополнительное образование в новом учебном году.*

В связи с тем, что до ноября 2007 года в школе существовал только один кабинет информатики (был очень перегружен уроками по информатики), организовать на должном уровне дополнительное образование и внеклассную работу по информатике и ИКТ не было возможности.

Теперь, с открытием второго компьютерного класса, мы планируем в новом учебном году открыть «Клуб программистов» организовать элективные курсы:

- «Мир компьютеров» для 7 класса,
- «Элементы компьютерной графики» для 8 класса,
- «Дизайн в полиграфии» для 9 класса,
- «Компьютерное делопроизводство» для 10 классов,
- «Офисные технологии» для 11 классов,
- «Интернет технологии» для 10-11 классов.

Учителя информатики уже разработали программы этих курсов.

# *3. Сегмент управления школой.*

На сегодняшний день в школе оборудованы компьютерами рабочие места директора, заместителей директора по УВР, секретаря-делопроизводителя, бухгалтеров, библиотекаря. Все рабочие места оснащены компьютерами, принтерами, сканеры, ксероксы, подключены к школьной локальной сети и сети Интернет, имеют электронную почту. Все имеющиеся ресурсы используются максимально.

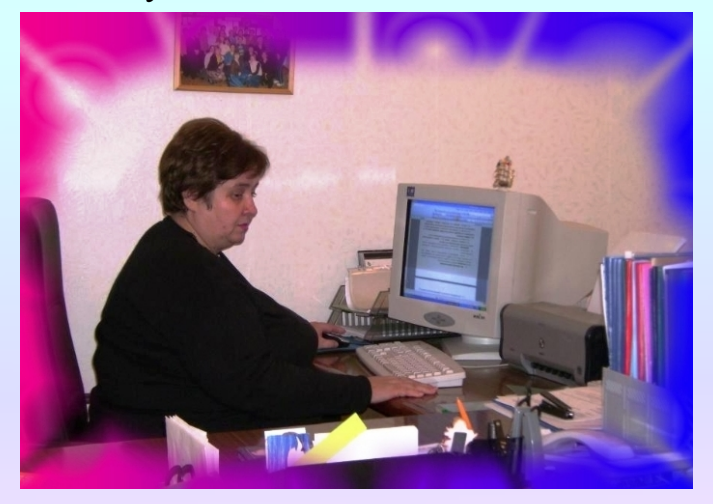

*Фото «Рабочее место директора»* 

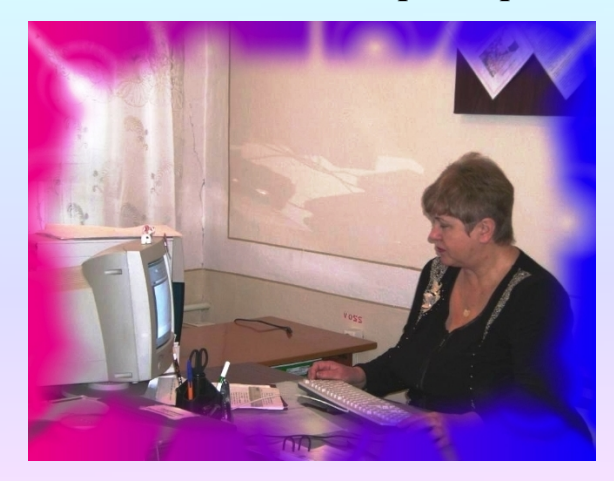

*Фото «Рабочее место секретаря»* 

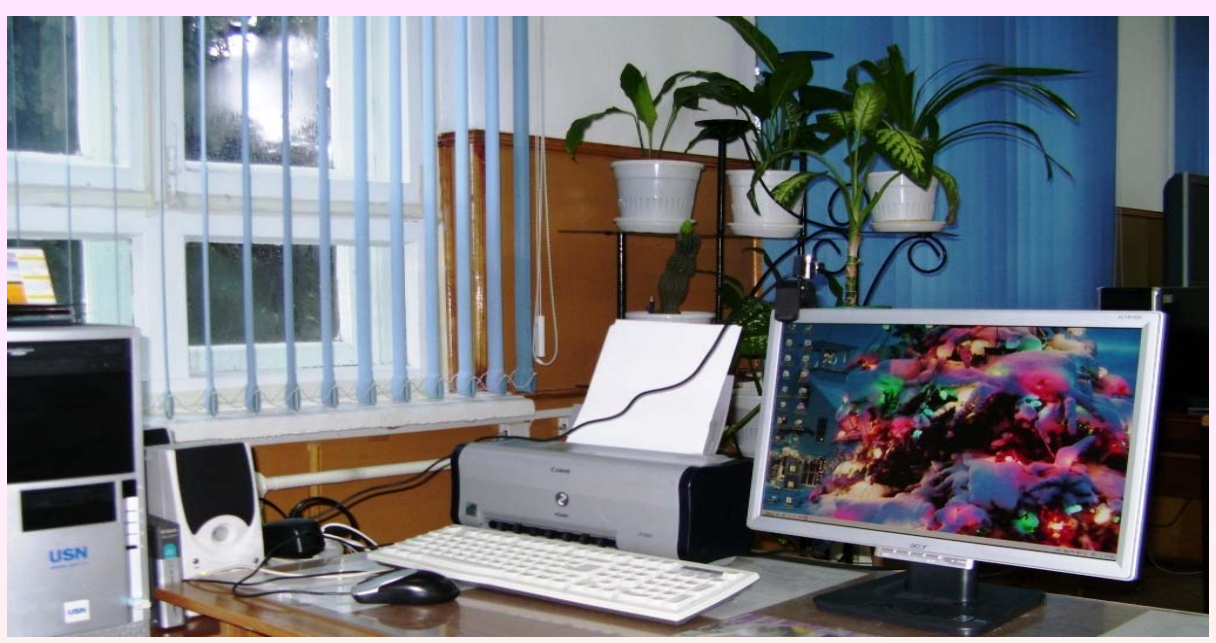

*Фото «Рабочее место заместителя директора по ИКТ»»* 

В управленческой деятельности используются компьютеры для унификации внутришкольного делопроизводства, автоматизации процессов управления школой, планирования и контроля качества учебного процесса. Это позволило нам осуществить переход на электронный документооборот. Было положено начало формированию контрольно-измерительных материалов по классам, темам, предметам.

С получением стандартного базового пакета программного обеспечения, мы получили возможность перейти на программу «1С Управление школой». Сейчас распределены обязанности по внедрению Хронографа между работниками школы. Надеемся в новом учебном году у нас будет осуществляться компьютерная поддержка расписания. Эта программа поможет нам систематизировать данные о сотрудниках и учащихся, автоматизировать вопросы планирования и организации учебного процесса, автоматизировать библиотечную и административно-хозяйственную деятельность.

Сотрудники бухгалтерии начали осваивать программы «1С ХроноГраф Тарификация для Бухгалтера ПРОФ», «1С Зарплата и кадры», «1С Бухгалтерия для бюджетных учреждений», а пока используют старые программы:

- «Бизнес Пак» комплекс программ для работы с платежными поручениями и требованиями;
- АРМ «Подготовка документов ПУ» формирования индивидуальных сведений для персонифицированного учета в ПФ;
- «Парус-отчетность» бюджетный бух. учет;
- «Электронная отчетность налогоплательщика».

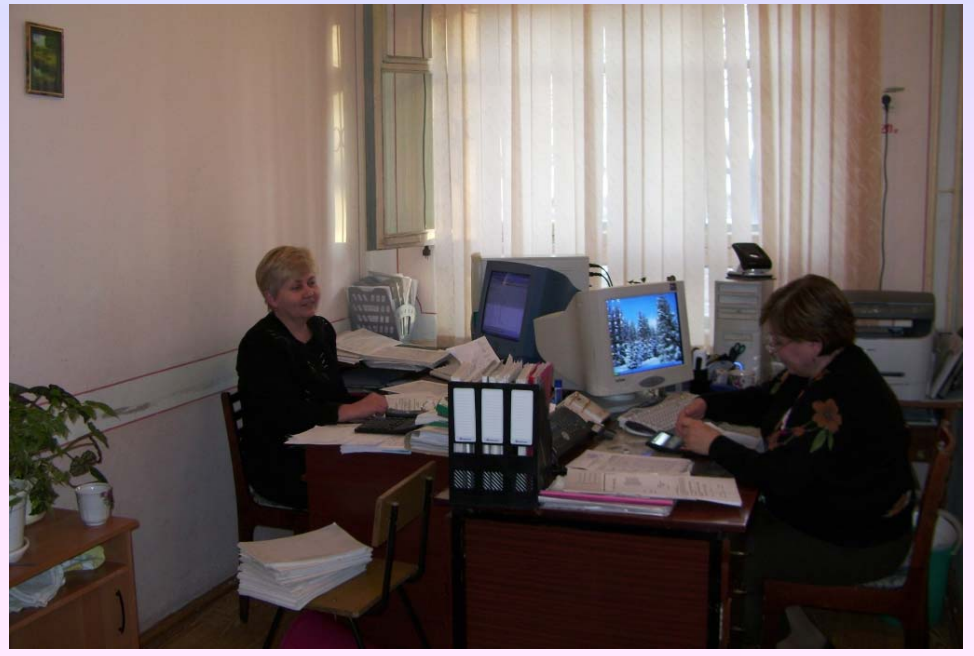

*Фото «Наша бухгалтерия»* 

Сегодня административный блок информационного пространства нашей школы состоит из:

- базы данных «Приказы по школе»
- базы данных по учёту успеваемости по классам
- базы отчётной документации
- базы «аттестация учителей»
- базы «аттестация учащихся»
- методической копилки (статьи, разработки уроков, сценарии внеклассных мероприятий, презентации)
- базы «социологические и психологические опросы»
- базы по кадрам.

#### *Применение ИКТ во внеурочной деятельности.*

Опыт работы нашей школы свидетельствует, что существует достаточное количество областей внеурочной деятельности учащихся, которые с определенной степенью целесообразности и эффективности поддаются информатизации. Так, например, возможно комплексное использование средств ИКТ

- в обеспечении подготовки и проведения различных общешкольных праздников, в организации работы в классных коллективах при подготовке классных часов, родительских собраний, вечеров отдыха, интеллектуальных игр и др.
- в повышении уровня работы с родителями, непосредственно связанной с содержанием учебной деятельности и организации досуга в классе;
- в работе кружков, секций и объединений дополнительного образования;
- в организации работы с органами ученического самоуправления.

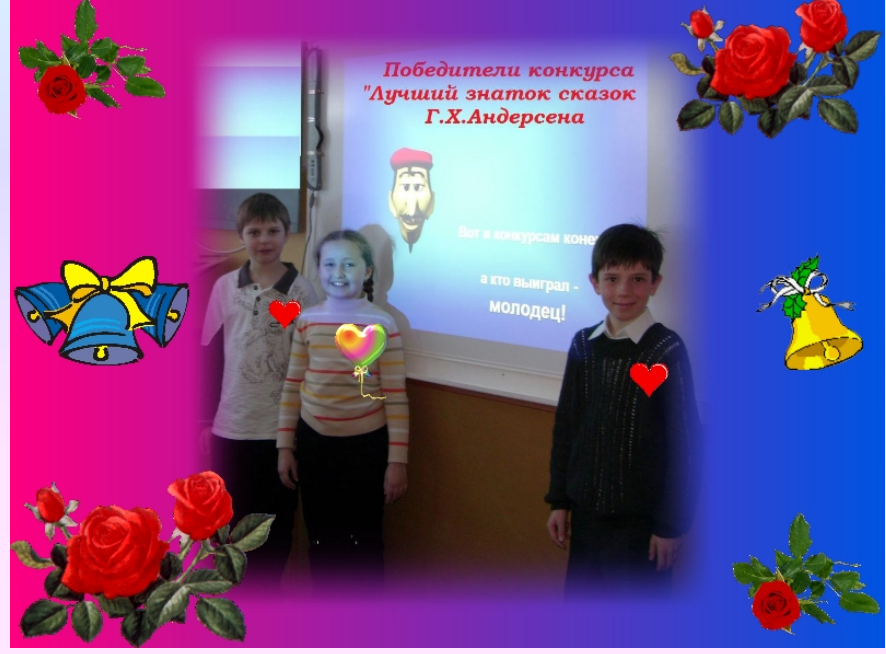

*Фото «Победители школьного конкурса - учащиеся 3 В класса»* 

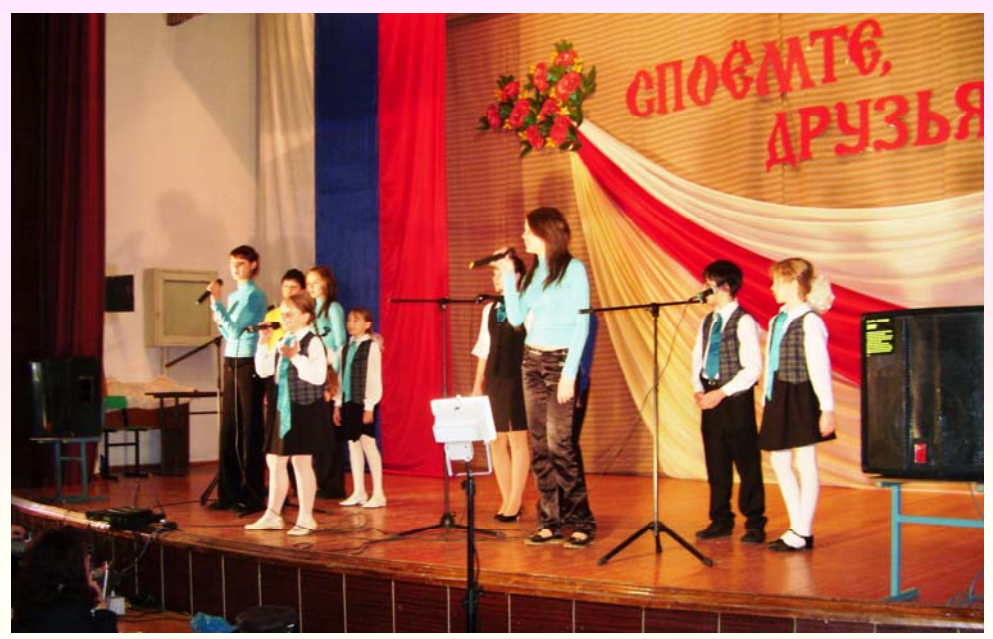

*Фото «Победители районного конкурса – вокальная группа нашей школы»* 

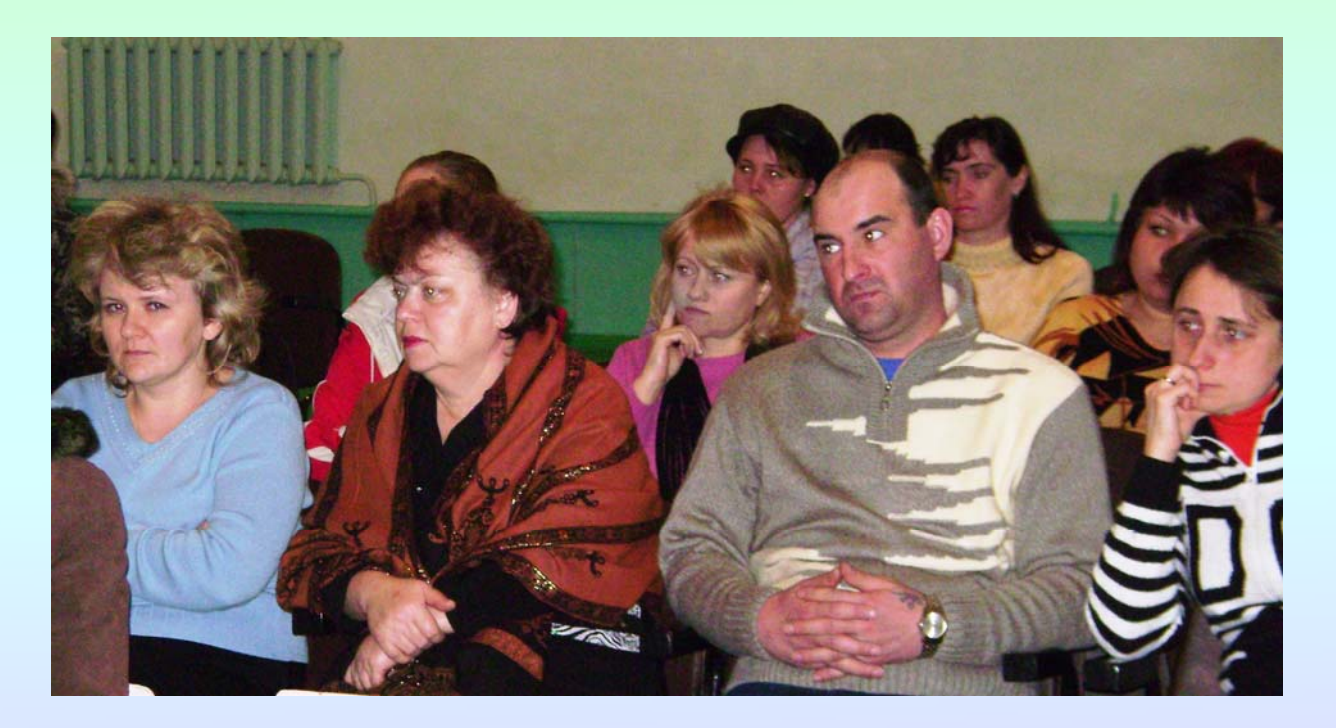

*Фото «Родительский лекторий»* 

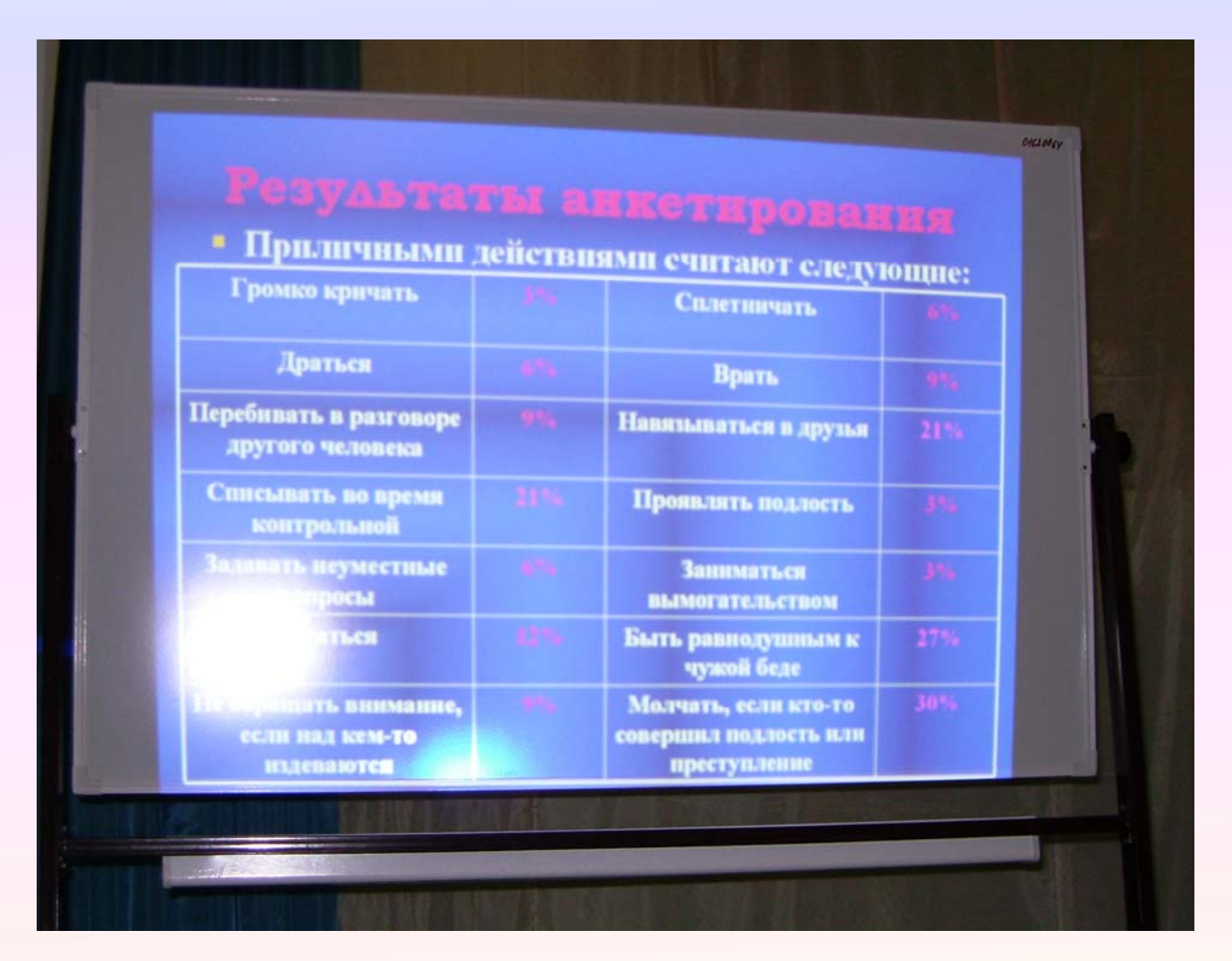

*Фото «Использование презентации с результатами психологических опросов на родительском лектории»* 

## *4. Сегмент методической работы.*

В школе для подготовки в урокам или внеклассным мероприятиям, для повышения педагогической квалификации осуществляется свободный доступ всех педагогов к средствам ко всем ИКТ:

• методический кабинет оборудован двумя компьютерами, принтером, ксероксом,

• кабинеты информатики и кабинет информационных технологий свободны для индивидуальной работы учителей с 13 до 17 часов; в них имеются различные технические и электронные ресурсы Все рабочие места имеют свободный доступ к сети Интернет,

• библиотека.

Библиотека – это часть единого информационного образовательного пространства, здесь создан и пополняется электронный каталог. Арсенал средств нашего школьного библиотекаря отмечается разнообразием - это библиотечные уроки и игры, беседы и консультации, практические занятия и семинары, конкурсы, экскурсии и лекции, обзоры. Широко внедряются и такие формы работы, как интегрированные уроки, уроки-диспуты, групповые консультации и деловые игры. Разработки всего этого арсенала находятся в компьютере библиотекаря. Библиотекарь занимается модификацией и созданием новых ресурсов для учебно-познавательных целей, осуществляет консультационную службу и обслуживание учащихся и учителей. Школьная медиатека находится в кабинете ИКТ, где ею пользуются все учителя.

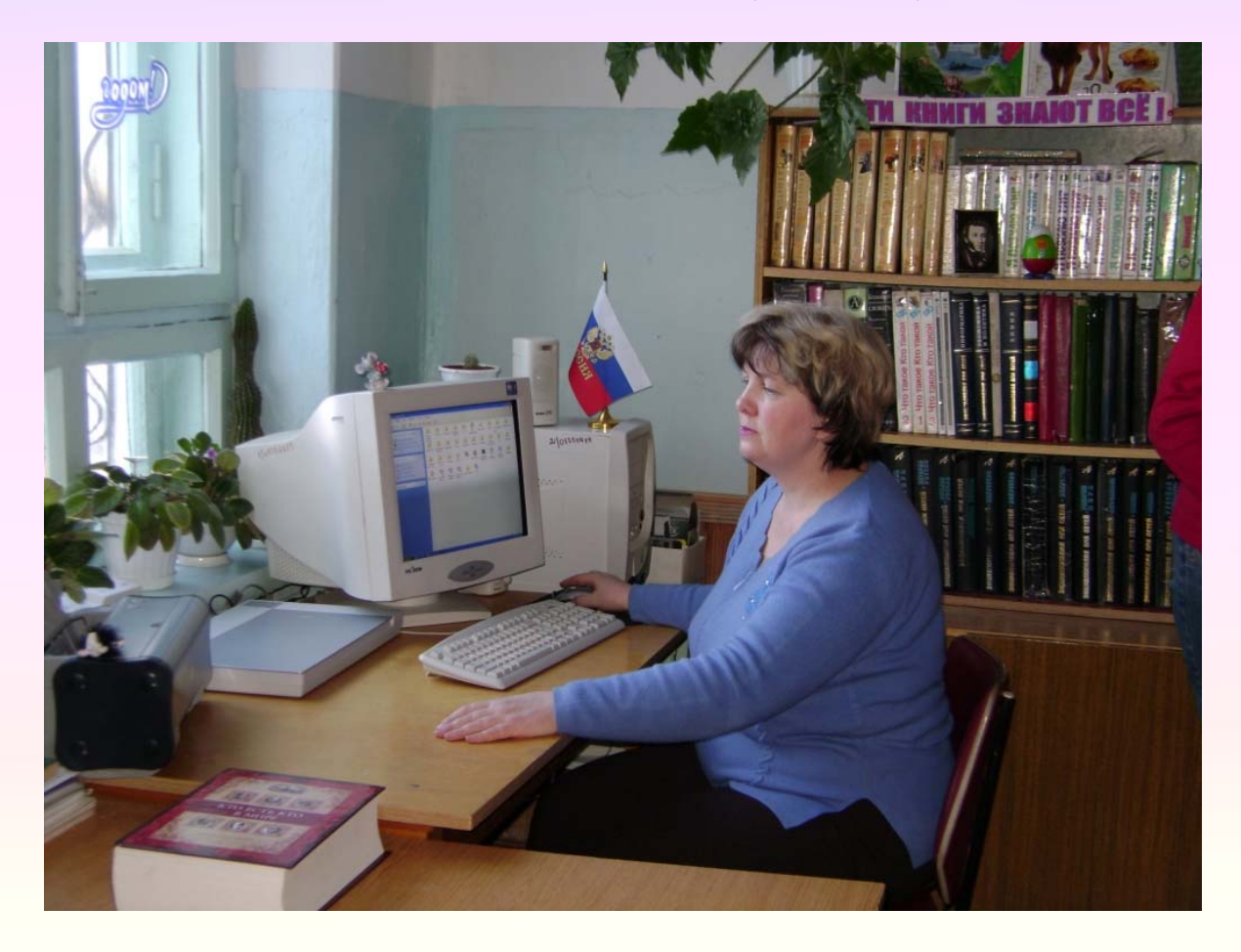

### *Работа школы по внедрению ИКТ*

Школа является:

- районной опорной школой по внедрению информационно-коммуникативных технологий в практику работы педагогов, управление инновационными процессами в школе (на основании постановления главы администрации Прохладненского муниципального района № 437 от 11 октября 2006 г.)
- республиканской экспериментальной площадкой по разработке, апробации и внедрению моделей непрерывного образования школьни-ков в области информатики и информационных технологий в образо-вательных учреждениях Кабардино-Балкарской Республики (приказ МОН КБР № 623 от 16 октября 2007 года),

республиканской экспериментальной площадкой по отработке содержательных и организационных аспектов предпрофильной подготовки и профильного обучения ( приказ МОН КБР №561 от 19.09.2007 г.)

За два учебных года проведена определённая работа в рамках опорной школы, подготовлены и проведены семинары для учителей школ района**׃**

- по иностранному языку
- два по технологии
- по начальным классам
- по преемственности начальной школы и дошкольного обучения для воспитателей дошкольных групп
- $\bullet$  по ИЗО.

А так же в январе 2008 года был проведен семинар для руководителей общеобразовательных учреждений (директоров школ и их заместителей).

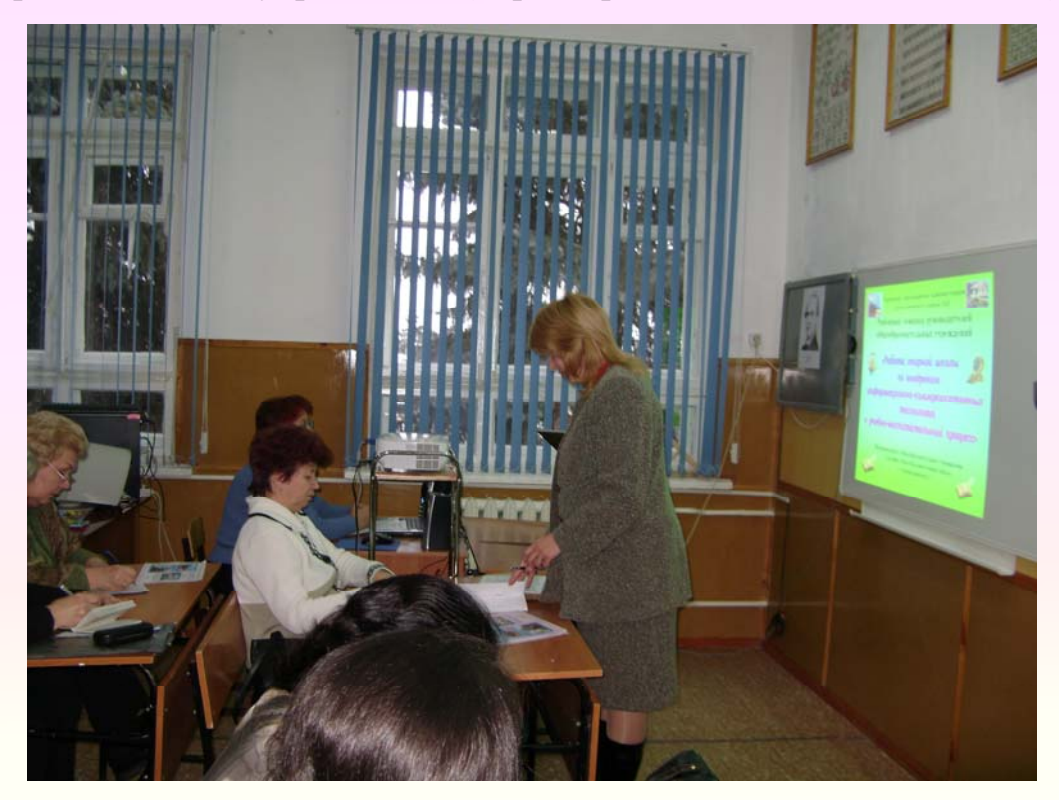

*Фото «Семинар открывает заведующая районным методическим кабинетом Сухнева О.Г.»* 

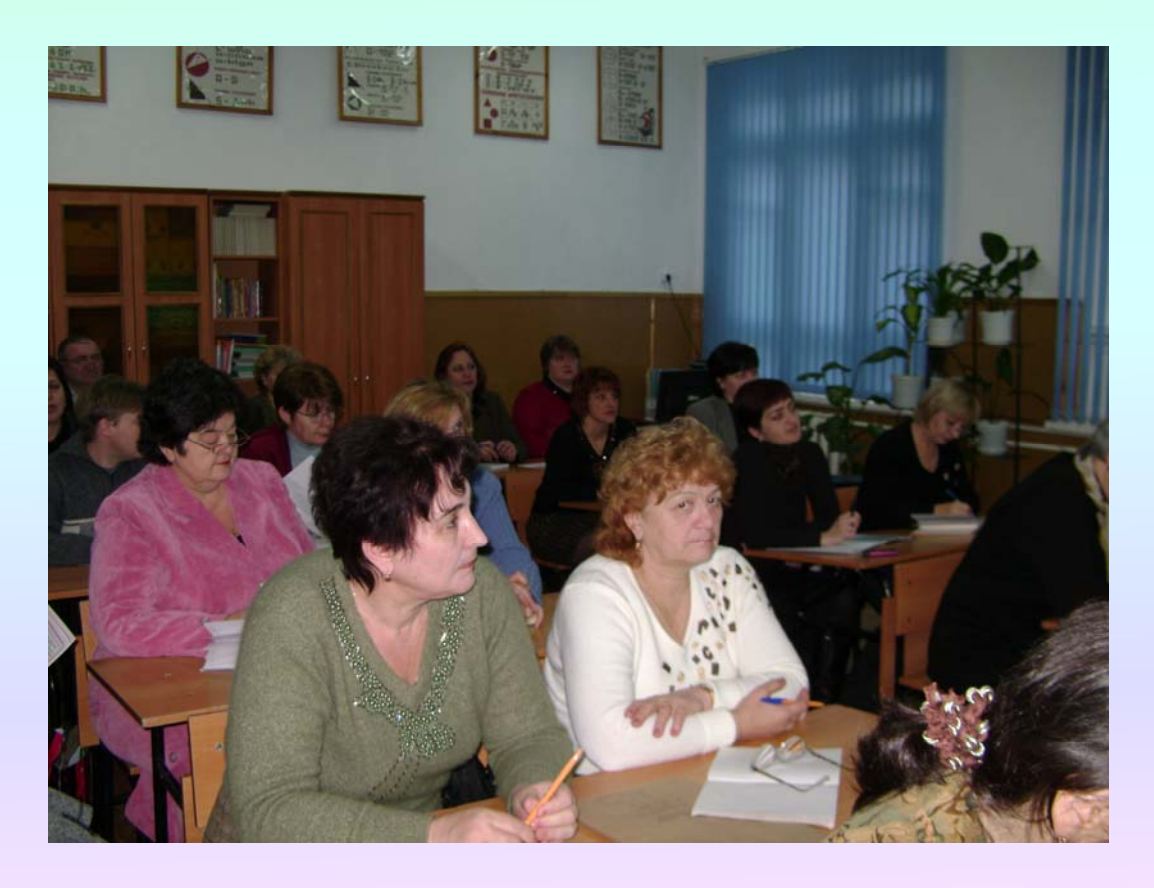

*Фото «Наши гости семинара»* 

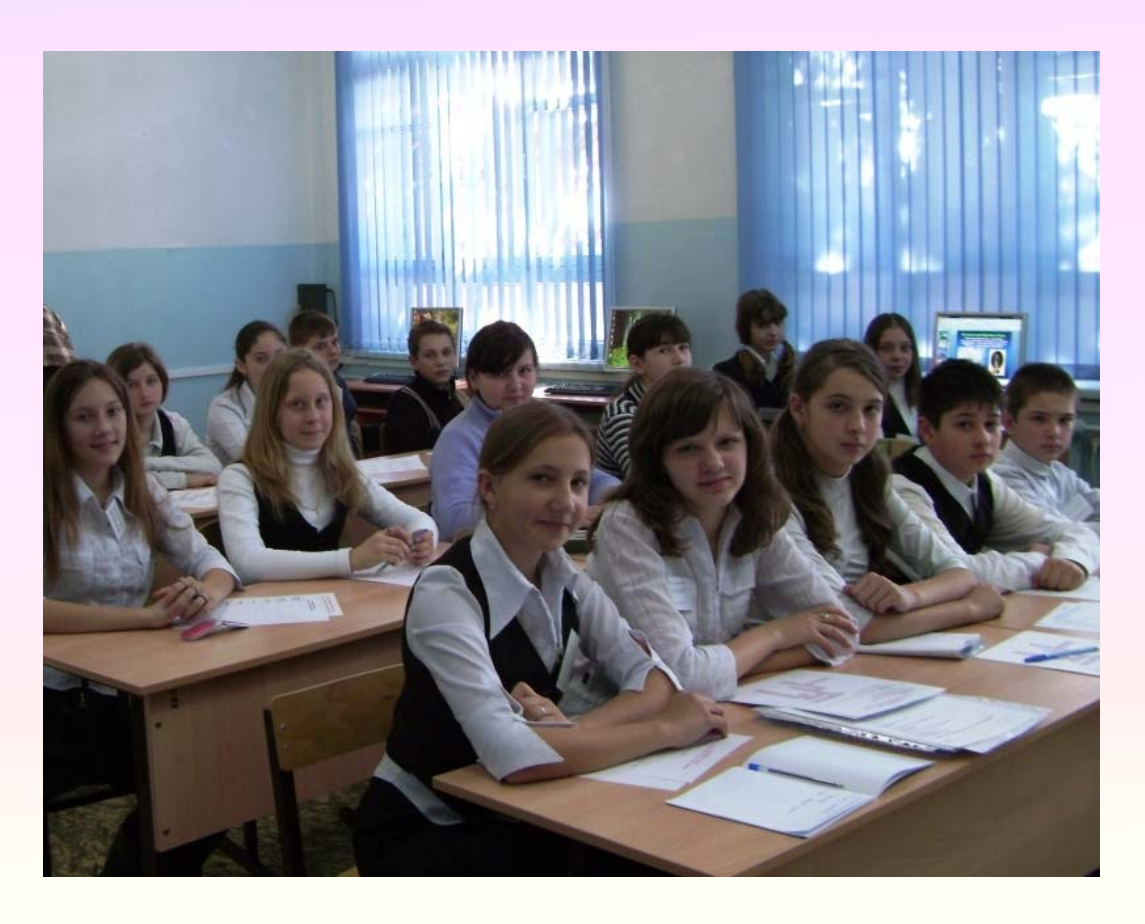

*Фото «Урок для гостей прошел на «отлично»*